## 2015 Latest Braind[ump2go 70-642 E-Book PDF Free Down](http://www.mcitpdump.com/?p=1317)load Online (191-200)

 We never believe in second chances and Braindump2go brings you the best 70-642 Exam Preparation Materials which will make you pass in the first attempt.We guarantee all questions and answers in our 70-642 Dumps are the latest released, we check all exam dumps questions from time to time according to Microsoft Official Center, in order to guarantee you can read the latest questions! Vendor: MicrosoftExam Code: 70-642Exam Name: TS: Windows Server 2008 Network Infrastructure, Configuring Keywords: 70-642 Exam Dumps,70-642 Practice Tests,70-642 Practice Exams,70-642 Exam Questions,70-642 Dumps,70-642 PDF,70-642

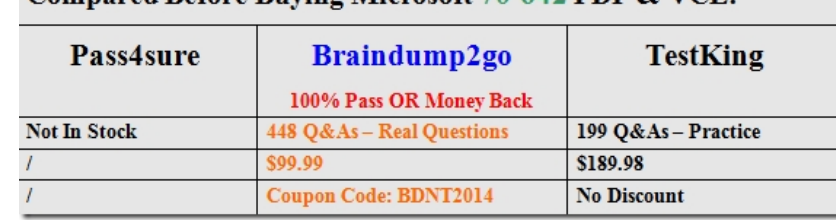

## VCE, 70-642 Study Guide Compared Before Buving Microsoft 70-642 PDF & VCE!

 QUESTION 191Your network contains an Active Directory forest. The forest contains a member server named Server1 that runs Windows Server 2008 R2. You configure Server1 as a VPN server. You need to ensure that only client computers that have up-to-date virus definitions can establish VPN connections to Server1. Which server role, role service, or feature should you install? A. Simple TCP/IP ServicesB. Windows Internal DatabaseC. Connection Manager Administration Kit (CMAK)D. File Server Resource Manager (FSRM)E. Windows Server Update Services (WSUS)F. Services for Network File System (NFS)G. Routing and Remote Access service (RRAS)H. Network Policy Server (NPS)I. Wireless LAN ServiceJ. Group Policy ManagementK. Health Registration Authority (HRA)L. Windows System Resource Manager (WSRM)M. Network Load Balancing (NLB) Answer: H QUESTION 192Your network contains an Active Directory forest. The forest contains a member server named Server1 that runs Windows Server 2008 R2. You need to configure Server1 as a network address translation (NAT) server. Which server role, role service, or feature should you install? A. Services for Network File System (NFS)B. Wireless LAN ServiceC. Network Load Balancing (NLB)D. Group Policy ManagementE. Routing and Remote Access service (RRAS) F. File Server Resource Manager (FSRM)G. Windows System Resource Manager (WSRM)H. Health Registration Authority (HRA)I. Windows Server Update Services (WSUS)J. Windows Internal DatabaseK. Simple TCP/IP ServicesL. Connection Manager Administration Kit (CMAK)M. Network Policy Server (NPS) Answer: E QUESTION 193Your network contains an Active Directory domain named contoso.com. Contoso.com contains two servers named Server1 and Server2 that run Windows Server 2008 R2. DirectAccess is deployed on Server2. You need to configure Server1 as a network location server (NLS). Which Web Server (IIS) role service should you install on Server1? A. Request FilteringB. IIS Client Certificate Mapping AuthenticationC. URL AuthorizationD. IP and Domain Restrictions Answer: DExplanation:If your DirectAccess server is acting as the network location server, you must install the Web Server (IIS) server role with the IP and Domain Restrictions role service. http://technet.microsoft.com/en-us/library/ee649160%28WS.10%29.aspx QUESTION 194Your network contains two servers named Server1 and Server2 that run a Server Core installation of Windows Server 2008 R2. Server1 and Server2 are configured as DNS servers. Server1 has an IP address of 10.0.0.1. Server2 has an IP address of 10.0.0.2. Server1 contains a standard primary zone [named contoso.com. Zone transfers are enabled for contoso.com. You nee](http://technet.microsoft.com/en-us/library/ee649160%28WS.10%29.aspx)d to ensure that Server2 hosts a copy of the contoso.com zone. Which command should you run on Server2? A. dnscmd / zoneadd contoso.com /secondary 10.0.0.1B. dnscmd / zoneadd contoso.com /primary 10.0.0.2C. dnscmd / zoneadd contoso.com /secondary 10.0.0.2D. dnscmd / zoneadd contoso.com /primary 10.0.0.1 Answer: AExplanation:Using a command lineOpen Command Prompt.Type:dnscmdServerName /ZoneAdd ZoneName /Secondary MasterIPaddress...[/file FileName] QUESTION 195Your network contains three servers named Server1, Server2, and Server3 that have the Network Policy Server (NPS) role service installed. On Server1, you configure a Remote RADIUS Server Group that contains Server2 and Server3. On Server2 and Server3, you configure Server1 as a RADIUS client. You configure Server2 and Server3 to authenticate remote users. You need to configure Server1 to forward RADIUS authentication requests to Server2 and Server3. What should you create on Server1? A. a network policyB. a remediation server groupC. a connection request policyD. a health policy Answer: CExplanation:http://technet.microsoft.com/en-us/library/cc754518.aspx QUESTION 196 Your network contains a server named Server1 that runs Windows Server 2008 R2. You configure IPSec on Server1. You need to identify the total number of authentication failures and negotiation failures that occurred on Server1. Which node should you use to achieve this task? To answer, select the appropriate node [in the answer area.](http://technet.microsoft.com/en-us/library/cc754518.aspx) 

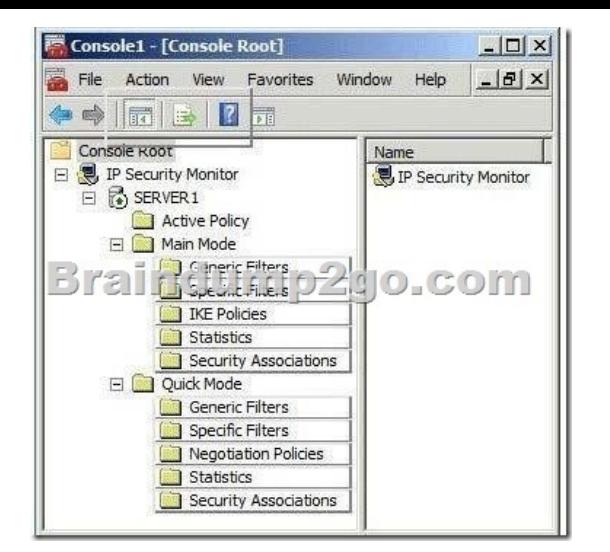

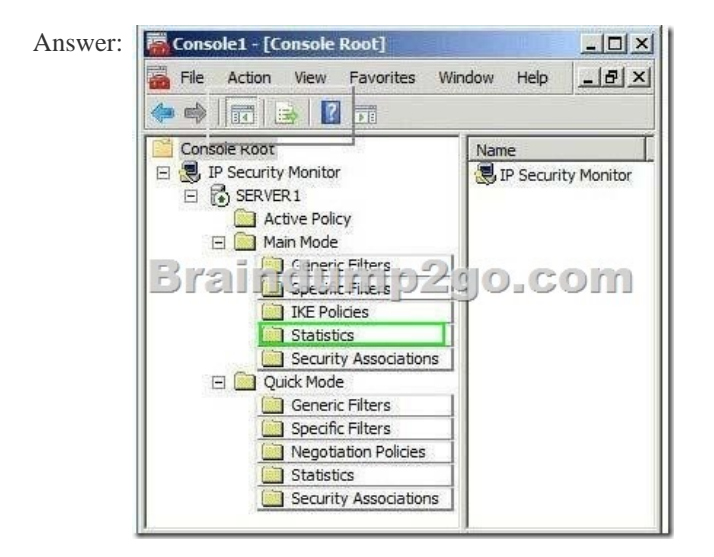

 QUESTION 197Your network contains an Active Directory domain. The domain contains a file server named Server1 that runs Windows Server 2008 R2. You need to ensure that a user named User1 can back up and restore files on Server1. The solution must minimize the number of user rights assigned to User1. What should you do? A. Add User1 to the Server Operators group.B. Assign the Backup files and directories user right to User1.C. Add User1 to the Backup Operators group.D. Assign the Perform volume maintenance tasks user right to User1. Answer: B QUESTION 198Your network contains a file server named Server1 that runs Windows Server 2008 R2. You enable IPSec on Server1. You need to identify which client computers have active IPSec associations to Server1. Which administrative tool should you use to achieve this task? A. Share and Storage ManagementB. Windows Firewall with Advanced SecurityC. Performance MonitorD. Event Viewer Answer: B QUESTION 199Your network contains a server named Server1. You perform a full server backup by using Windows Server Backup. You need to test a full server restore. Which option should you select from the Advanced Boot Options menu? To answer, select the appropriate option in the answer area.

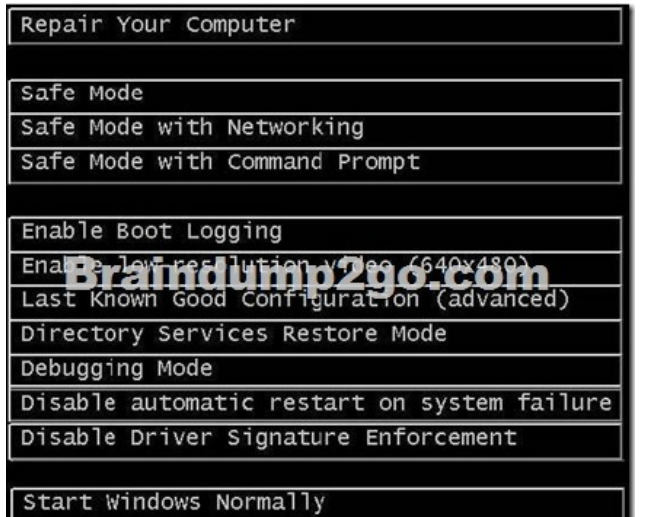

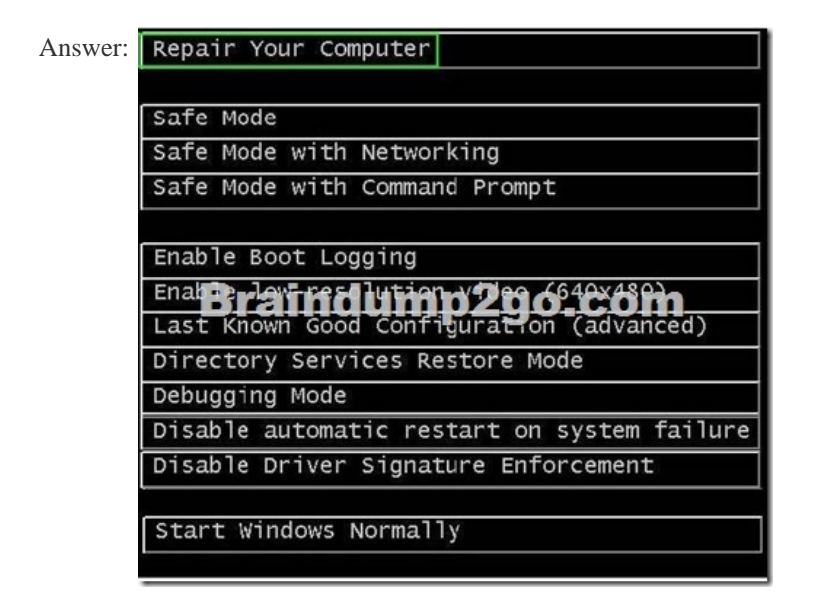

 QUESTION 200Your network contains a server named DC1 that runs Windows Server 2008 R2. DC1 hosts an Active Directory-integrated stub zone named contoso.com. You need to ensure that DC1 contains the most up-to-date records for the zone. What should you do? A. From Active Directory Sites and Services, click Replicate Now.B. From Active Directory Sites and Services, click Check Replication Topology.C. From DNS Manager, click Update Server Data Files.D. From DNS Manager, click Transfer from Master. Answer: CExplanation: http://technet.microsoft.com/en-us/library/cc723556.aspxThe zone database files are the zones' permanent storage location, holding all the zones' resource records. If you use DNS Manager to make a change to a zone, the copy of the zone in the name server's memory is changed, and a flag is set to update that zone's database file. The name server updates the zone database file when it exits, unless you tell it to update it sooner.The command DNS --> Update Server Data Files causes the name server to update the zone data[base files of all zones it's a primary for, regardless of whet](http://technet.microsoft.com/en-us/library/cc723556.aspx)her or not they've been modified.To avoid losing data, we recommend using DNS --> Update Server Data Files after any changes-use it like you use the Save command in other applications. For those who feel the overwhelming anxiety before their 70-642 exam,Braindump2go Latest updated 70-642 Exam Dumps will help you Pass 100% in a short time preparation! 70-642 Exam Dumps PDF & VCE Full

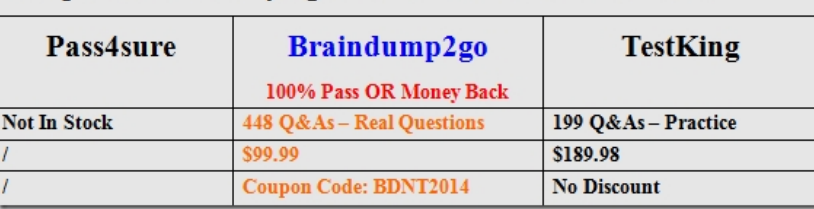

## Version Instant Download! Compared Before Buying Microsoft 70-642 PDF & VCE!

http://www.braindump2go.co[m/70-642.html](http://www.mcitpdump.com/?p=1317)